## **Image DeCap Взломанная версия Activation Code With Keygen Скачать бесплатно без регистрации For PC [2022]**

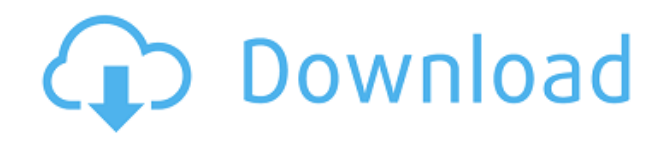

**Image DeCap Crack Free For PC 2022**

Image DeCap Serial Key — это эффективная и простая программа, разработанная с нуля, чтобы вы могли захватывать части экрана и делиться ими с минимальными усилиями. Более современная замена некогда популярному приложению Hyperdesktop.

Первое, что вы должны знать, это тот факт, что это приложение на самом деле призвано стать современной заменой популярного, но уже устаревшего Hyperdesktop. Как и в случае с последним упомянутым приложением, Image DeCap использует службу обмена фотографиями Imgur для загрузки и обмена скриншотами. В том же отношении он также имеет минималистичный пользовательский интерфейс и компактное главное окно. Если вы знакомы с Hyperdesktop, вы можете сразу заметить, что приложение поставляется с дополнительной функцией, а именно позволяет вам загружать текст из буфера обмена непосредственно в pastebin (веб-приложение для хранения обычного текста). Легко захватывайте область из любого активного окна или всего экрана Придя к тому, что важно, Image DeCap предлагает вам возможность захватить область любого активного окна, всю область вашего рабочего стола / экрана или

пользовательские области. Несмотря на его очевидную простоту, в создание Image DeCap было вложено гораздо больше усилий, чем вы могли подумать изначально. Например, вы можете захватить пользовательские области экрана одним щелчком мыши в его главном окне или воспользоваться назначенным сочетанием клавиш (CTRL + SHIFT + 4). Приятным моментом является тот факт, что эта функция поставляется с небольшим окном предварительного просмотра, которое увеличивает область вокруг указателя мыши, что позволяет вам очень легко точно захватывать области экрана. Поставляется с базовым набором инструментов редактирования для настройки скриншотов. Независимо от выбранного метода захвата экрана, приложение автоматически отображает снимок экрана и предоставляет вам набор основных инструментов редактирования. В двух словах, вы можете легко добавлять текст или рисовать вручную с помощью инструмента «Кисть».Более того, вы можете выбирать из небольшого набора цветов как для кисти, так и для текста, а также увеличивать или уменьшать их площадь. Наконец, ваш снимок экрана автоматически загружается в Imgur, а ссылка на его местоположение помещается в буфер обмена вашего компьютера. Весь процесс сопровождается небольшими всплывающими сообщениями в системном трее. Простое в использовании программное решение для захвата и обмена снимками экрана Очевидно, что Image DeCap далеко не лучшее приложение для захвата экрана или обмена им. Но, благодаря своей общей простоте и понятному рабочему процессу, он, безусловно, является одним из самых быстрых, легких и простых.

-Снимок экрана / Инструмент редактирования -Совместимость с Windows 7, 8, 10 -Совместимость с системами x86 и x64 -Совместимость со всеми основными браузерами -Загружает ваш скриншот в Imgur -Поставляется с базовым набором инструментов редактирования, которые помогут вам настроить свой снимок экрана. - Быстрый и простой способ делать снимки экрана на ходу -История версий изображения DeCap: Версия 1.0 -Первый выпуск - Меньшее, более компактное настольное приложение Поддерживать: Я хотел бы услышать от вас о том, как приложение работает для вас. Я постараюсь сделать все возможное, чтобы помочь, где я могу. Отправьте мне электронное письмо по адресу caothome@gmail.com с подробным объяснением вашей проблемы, снимками экрана, снимками экрана и т. д. Если вам

нравится приложение, пожалуйста, пришлите мне пятизвездочный рейтинг в App Store. Спасибо! Image DeCap Pro — это профессиональное программное обеспечение для захвата экрана с множеством полезных функций. Как использовать это приложение: Начнем с того, что приложение также позволяет делать несколько снимков экрана и сохранять их на одной вкладке (точно так же, как при использовании Hyperdesktop). После того, как вы выполните необходимые настройки, просто нажмите кнопки «Захват» и «Пуск» в окне приложения. Приложение запустится сразу (это после выполнения необходимых системных настроек). Приложение поставляется с пакетной областью, которая содержит небольшой редактор изображений. Вы можете использовать этот редактор для изменения размера, обрезки, поворота и отражения области захвата. Вы также можете добавлять/редактировать текст и вставлять

фото/видео. Вы также можете рисовать прямые линии и кривые. Вы даже можете использовать его для преобразования фотографии или видео в снимок экрана с помощью области пакетной обработки. Приложение поставляется с рядом утилит. - Создание и редактирование пользовательского буфера обмена. - Вставьте текст, изображение и видео (из буфера обмена) непосредственно в редактор. - Скопируйте захваченный экран в буфер обмена. - Исправление снимков экрана с поврежденными или неполными изображениями. - Удалите ненужные изображения из редактора. - Зажмите, чтобы увеличить масштаб редактора. - Расширьте возможности редактора новыми функциями. Уведомление: - Это приложение требует приложения камеры для создания снимков экрана. Вы можете использовать это приложение. Я рекомендую вам использовать инструмент «Изображение» по умолчанию, доступный в ОС Windows. -

Многоязычный (английский, японский, французский, испанский, итальянский, корейский, арабский, русский, португальский) 1eaed4ebc0

ImageDeCap — это эффективное и простое программное обеспечение, разработанное с нуля, чтобы вы могли захватывать части экрана и делиться ими с минимальными усилиями. Более современная замена некогда популярному приложению Hyperdesktop. Первое, что вы должны знать, это тот факт, что это приложение на самом деле призвано стать современной заменой популярного, но уже устаревшего Hyperdesktop. Как и в случае с последним упомянутым приложением, Image DeCap использует службу обмена фотографиями Imgur для загрузки и обмена скриншотами. В том же отношении он также имеет минималистичный пользовательский интерфейс и компактное главное окно. Если вы знакомы с Hyperdesktop, вы можете сразу заметить, что приложение поставляется с дополнительной функцией, а

именно позволяет вам загружать текст из буфера обмена непосредственно в pastebin (веб-приложение для хранения простого текста). Легко захватывайте область из любого активного окна или всего экрана Придя к тому, что важно, Image DeCap предлагает вам возможность захватить область любого активного окна, всю область вашего рабочего стола / экрана или пользовательские области. Несмотря на его очевидную простоту, в создание Image DeCap было вложено гораздо больше усилий, чем вы могли подумать изначально. Например, вы можете захватить пользовательские области экрана одним щелчком мыши в его главном окне или воспользоваться назначенным сочетанием клавиш (CTRL + SHIFT + 4). Приятным моментом является тот факт, что эта функция поставляется с небольшим окном предварительного просмотра, которое увеличивает область вокруг указателя мыши, что позволяет очень легко точно

захватывать области экрана. Поставляется с базовым набором инструментов редактирования для настройки скриншотов. Независимо от выбранного метода захвата экрана, приложение автоматически отображает снимок экрана и предоставляет вам набор основных инструментов редактирования. В двух словах, вы можете легко добавлять текст или рисовать вручную с помощью инструмента «Кисть».Более того, вы можете выбирать из небольшого набора цветов как для кисти, так и для текста, а также увеличивать или уменьшать их площадь. Наконец, ваш снимок экрана автоматически загружается в Imgur, а ссылка на его местоположение помещается в буфер обмена вашего компьютера. Весь процесс сопровождается небольшими всплывающими сообщениями в системном трее. Простое в использовании программное решение для захвата и обмена снимками экрана Очевидно, что Image DeCap далеко не лучшее приложение для захвата экрана

или обмена им. Но, благодаря своей общей простоте и понятному рабочему процессу, это, безусловно,

## **What's New in the Image DeCap?**

Image DeCap — это эффективная и простая программа, разработанная с нуля, чтобы вы могли захватывать части экрана и делиться ими с минимальными усилиями. Более современная замена некогда популярному приложению Hyperdesktop. Первое, что вы должны знать, это тот факт, что это приложение на самом деле призвано стать современной заменой популярного, но уже устаревшего Hyperdesktop. Как и в случае с последним упомянутым приложением, Image DeCap использует службу обмена фотографиями Imgur для загрузки и обмена скриншотами. В том же отношении он также имеет минималистичный пользовательский интерфейс и компактное главное окно. Если вы знакомы с Hyperdesktop, вы можете сразу заметить, что приложение поставляется с дополнительной функцией, а именно позволяет вам загружать текст из буфера обмена непосредственно в pastebin (веб-приложение для хранения простого текста). Легко захватывайте область из любого активного окна или всего экрана Придя к тому, что важно, Image DeCap предлагает вам возможность захватить область любого активного окна, всю область вашего рабочего стола / экрана или пользовательские области. Несмотря на его очевидную простоту, в создание Image DeCap было вложено гораздо больше усилий, чем вы могли подумать изначально. Например, вы можете захватить пользовательские области экрана одним щелчком мыши в его главном окне или воспользоваться назначенным сочетанием

клавиш (CTRL + SHIFT + 4). Приятным моментом является тот факт, что эта функция поставляется с небольшим окном предварительного просмотра, которое увеличивает область вокруг указателя мыши, что позволяет очень легко точно захватывать области экрана. Поставляется с базовым набором инструментов редактирования для настройки скриншотов. Независимо от выбранного метода захвата экрана, приложение автоматически отображает снимок экрана и предоставляет вам набор основных инструментов редактирования. В двух словах, вы можете легко добавлять текст или рисовать вручную с помощью инструмента «Кисть».Более того, вы можете выбирать из небольшого набора цветов как для кисти, так и для текста, а также увеличивать или уменьшать их площадь. Наконец, ваш снимок экрана автоматически загружается в Imgur, а ссылка на его местоположение помещается в буфер обмена вашего компьютера. Весь

процесс сопровождается небольшими всплывающими сообщениями в системном трее. Простое в использовании программное решение для захвата и обмена снимками экрана Очевидно, что Image DeCap далеко не лучшее приложение для захвата экрана или обмена им. Но, благодаря общей простоте и понятному рабочему процессу, это, безусловно, одно из самых быстрых, легких и простых приложений.

## **System Requirements For Image DeCap:**

ОС: Виндовс 7 Процессор Windows 7: Intel Core i3-2100 Intel Core i3-2100 ОЗУ: 8 ГБ Жесткий диск 8 ГБ: 27 ГБ 27 ГБ Графика: NVIDIA GeForce GTX 660 или ATI Radeon HD 6950 NVIDIA GeForce GTX 660 или ATI Radeon HD 6950 DirectX: версия 11 Многопользовательская игра версии 11: Да Да Сеть: выделенный сервер Выделенный сервер Разрешение: 1280x720 1280x720 DirectX 11: Да Да Контроллер: Двойной аналоговый (камера заднего вида и